```
I n [ ] : = Length[DeleteFile /@ FileNames["index.html", "C:\\drorbn\\AcademicPensieve\\Album", 2]]
O u t [ ] =
      228
      folder =
         "C:\\drorbn\\AcademicPensieve\\Album\\2023.07.21_Okutama_Station_to_Kori_Station_Hike";
      SetDirectory[folder];
      fs = Echo@Take[FileNames["*.gpx"], All];
      data = Union@Table["Geometry" /. Import[f, "Data"], {f, fs}];
      path = Echo@GeoGraphics[{Red, data},
           GeoGridRangePadding  0,
           GeoScaleBar  "Kilometers"
          ];
       (*Export["path.png",path]*)
      PathLocation = Module{R = 3000, r = 4, n = 6, res = 600},
         ImageAssemble
          Partition[# , 3] &@Table
            Rasterize
             GeoGraphics{Red, Thick, data},
              GeoCenter  Mean@Cases[data, GeoPosition[l_List]  Mean[l], ∞] ,
              GeoRange  QuantityR (r / R)(k-1)/(n-1), "Kilometers",
              GeoScaleBar  "Kilometers",
              ImageSize  res
             ,
             RasterSize  res
            ,
            {k, n},
          "Fit", Background  White
        1
      Export["PathLocation.png", PathLocation]
```

```
» {2023-07-21_10-53_Fri.gpx}
```
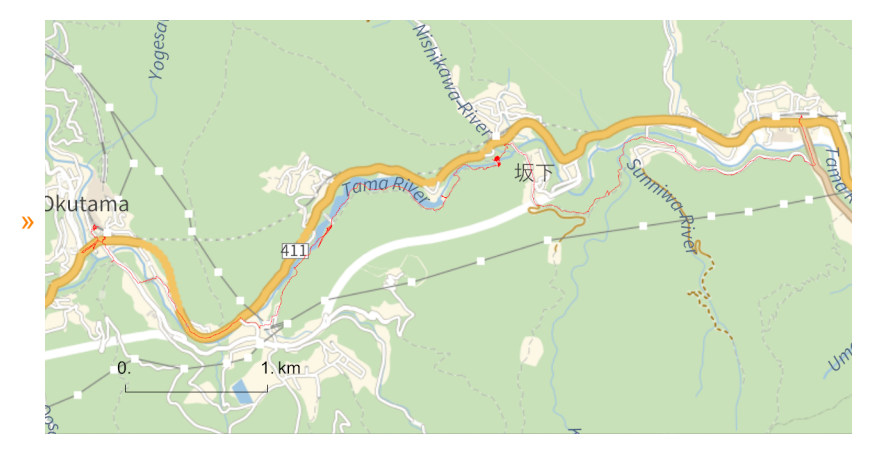

*O u t [ ] =*

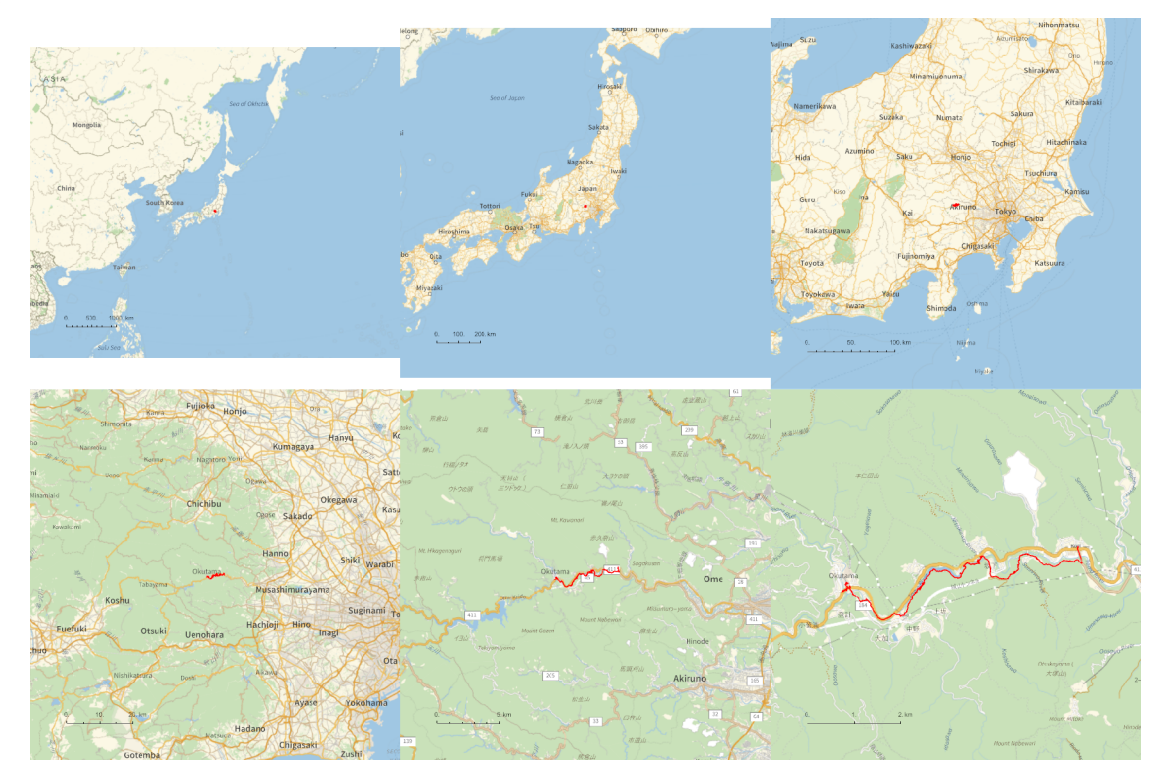

*O u t [ ] =*

## PathLocation.png

## **folder =**

**"C:\\drorbn\\AcademicPensieve\\Album\\2023.07.21\_Okutama\_Station\_to\_Kori\_Station\_Hike"; SetDirectory[folder];**

```
(Interpretation[ImageResize[Import@# , 400], # ]  "") & /@
```
**FileNames["\*.jpg" "\*.jpeg" "\*.png" "\*.mp4"]**

With Zsuzsi and Tamara.

```
{
"TitleNotes"  "With Zsuzsi and Tamara.",
"ImageComments"  {}
}
```